# **CDS130 Mid-term exam: Sample**

- Be sure your exam booklet has 6 pages.
- Write your name at the top of the front page.
- This is a closed book exam.
- You may not use a calculator.
- You may not use MATLAB during exam except the last two problems.
- Absolutely no interaction between students is allowed.

• Each prolem is worth 5 points unless indicated otherwise. Partial credit may be awarded ONLY if work is shown.

• Duration for this exam: 75 minutes.

```
Q1. (?)<sub>10</sub>=(01110011)<sub>2</sub> (using the excess-127 method).
```

```
 Answer:
01110011 = (115)<sub>10</sub> unsigned
in excess-127 
 (-12)_{10}=(01110011)_{2}
```
**Q2**. Convert decimal -62 to 8-bit binary using the Sign-and-magnitude method .

Answer:

## 1011 111 0

**Q3**. Convert decimal 31.875 into binary. Answer:

1111.111

**Q4.** (  $2D_3$  )<sub>16</sub>=(1011010011)<sub>2</sub> Answer:

**Q5.** What is the minimum number of bits needed for multiplying a 5-bit integer and a 8-bit integer without overflow? State your reasoning.

Answer:

**13 bits.**

**The largerst decimal number of 8 bits is (2<sup>8</sup>-1), and the largerst number of 5 bits**   $i$ **s**  $(2^5 - 1)$ 

 $2^{12} - 1 < (2^8 - 1) \times (2^5 - 1) < 2^{13} - 1$ 

**Q6**. In two's complement method, what is the largest decimal number that 8-bit bit pattern can rerespent?

127

0111 1111 is the largest possitive number in the two's complement method.

This is equal to 12 7 in decimal.

**Q7.** How many bits are required to reprsent the sum of :  $(2^{13} + 2^{13} + 2^{12} + 2^{12})_{10}$  ?

 $2^{13} + 2^{13} + 2^{12} + 2^{12} = 2^{14} + 2^{13}$ 

15 bits are needed to write this.

**Q8.** A forensic computer scientist is able to examine a file at the low-level of bytes for analyzing malware. A snippet of the document with the binary format reads:

0111 0000 0111 0101 0111 0011 0110 1000 0010 0000 0100 0001 0110 1101 0110 1111 0111 0110 0110 0101 0010 0000 0110 0010

Suppose the text is encoded with the ASCII code (see the encoding table attached to this exam). (1) what is the content of the document displayed above? (2) How many bytes are used for the text shown above?

push a

move b

(2) 12 bytes

**Q9**. What is the 8-bit result of dividing the following two binary numbers?

1 0 1 1 1 0 0 1 ÷ 0 0 0 1 0 1 0 1

#### 1000R10001

**Q10.** Using the two's completement method, adding the following two 8-bit numbers. Convert the result to its decimal equivalent

 1 0 0 0 1 0 1 0 + 0 0 0 0 1 0 1 1

the sum is 1001 0 10 1

using the two's complement method, (1) flip all bits: 0110 1010 (1) add 1: 0110 1011

The corresponding decimal number is: - 107

**Q11.** Water flows into one, both, or none of the two white tubes at the top. What logic gate does it produce from the output indicated?

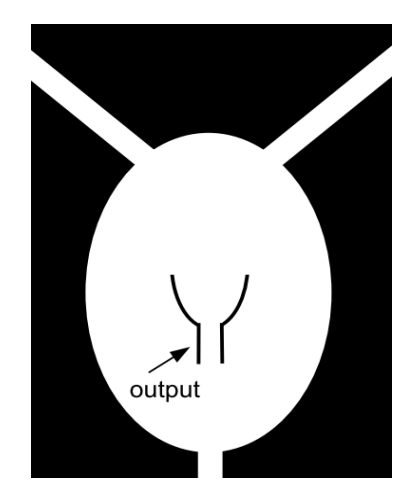

Page 3

A) AND B) OR C) NAND D) NOR E) XOR Answer:

## the truth table:

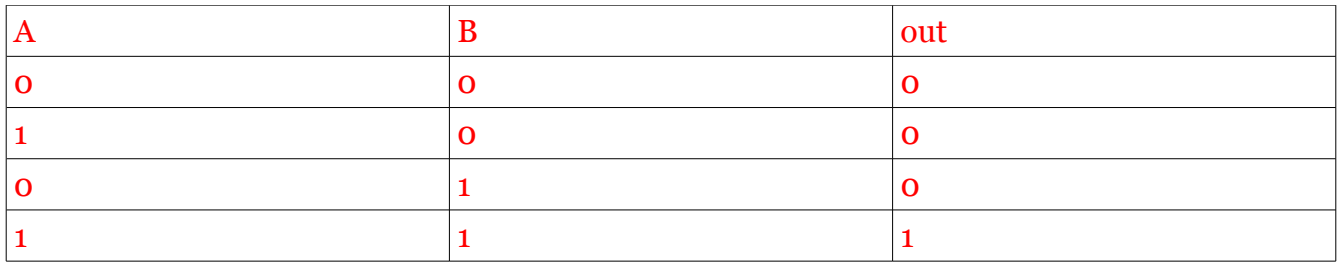

This is an AND gate.

**Q12.** What one logic gate is equivalent to the logic circuit shown below? Draw the logic gate.

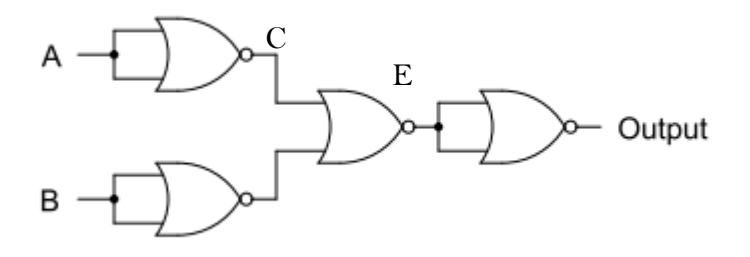

Answer: The boolean algebra this is circuit is:  $\overline{\overline{A+B}}$  =  $\overline{A+B}=\overline{A\times B}$ this is an NAND gate

**Q13. (10 points)** Using only NAND gates, draw a circuit equivalent to the given circuit.

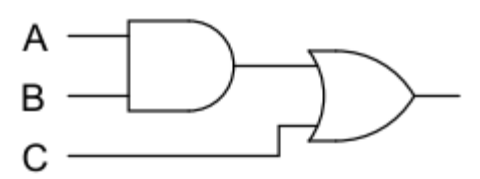

Answer:

Replace the AND gate and OR gate with the universal NAND gates.

**Q14**. (10 points) Without running matlab, provide answer to the following matlab build in functions

- (1) floor(pi)
- (2) ceil (-3.02)
- $(3)$  sqrt(round $(3.5)$ )
- (4)  $2.0\frac{4.0}{2.0}$ <sup>^</sup>2.0
- $(5) \mod (7, 4)$

Answer:

 $(1)3$  $(2) - 3$  $(3)$  2  $(4) 0.5$ (5) 3

Mid-term exam and the set of the set of the set of the Name: \_\_\_\_\_\_\_\_\_\_\_\_\_\_\_\_\_\_\_

**Q15. (10 points)** An anonymous function defined in matlab is a function that is not stored in a program file, but associated with a variable.

 $f(x, y) = sin^2(x^2) + cos^2(y^2) + e^{x-y^2}$ 

Now, define an anonymous function for  $f(x,y)$ , and calculate the values of  $f(f(1,2), f(2,1))$  using the defined anonymous function in Matlab.

(1) How to write the anonymous function in Matlab?

(2) What is the value of  $f(f(1,2), f(2,1))$ ?

Answer:

(1) the anonymous function:

 $f=(\omega(x,y) \sin(x^2/2)2 + \cos(y^2/2)2 + \exp(x-y))$ 

 $(2)$  f(f(1,2),f(2,1)) = 1.6492

**Q16.** (10 points) Write a script that asks the user to

(a) write a user-defined function (not an anonymous function) power(x,y,z) to evaluate the value of  $x^y - x^z$ 

(b) use the user-provided values to test the results of power(3,4,5).

Answer the following quesitons:

(1) What is the file name you saved for this user-defined function?

(2) Write the script in the following blank

(3) what is your value for power $(3,4,5)$ ?

Answer:

```
(1) my_power.m
(2)
   function f=my_power(x,y,z)
    f = x^{\wedge}y - x^{\wedge}zend
```
 $(3)$  my power $(3,4,5) = -162$ 

## Encoding Table

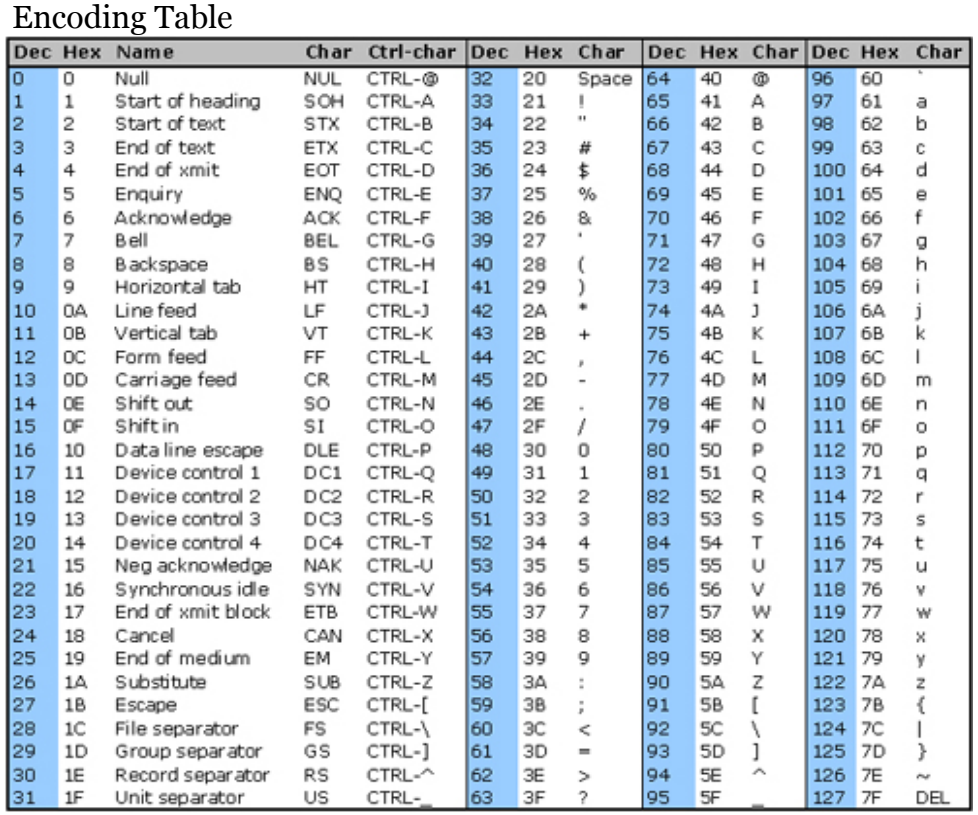